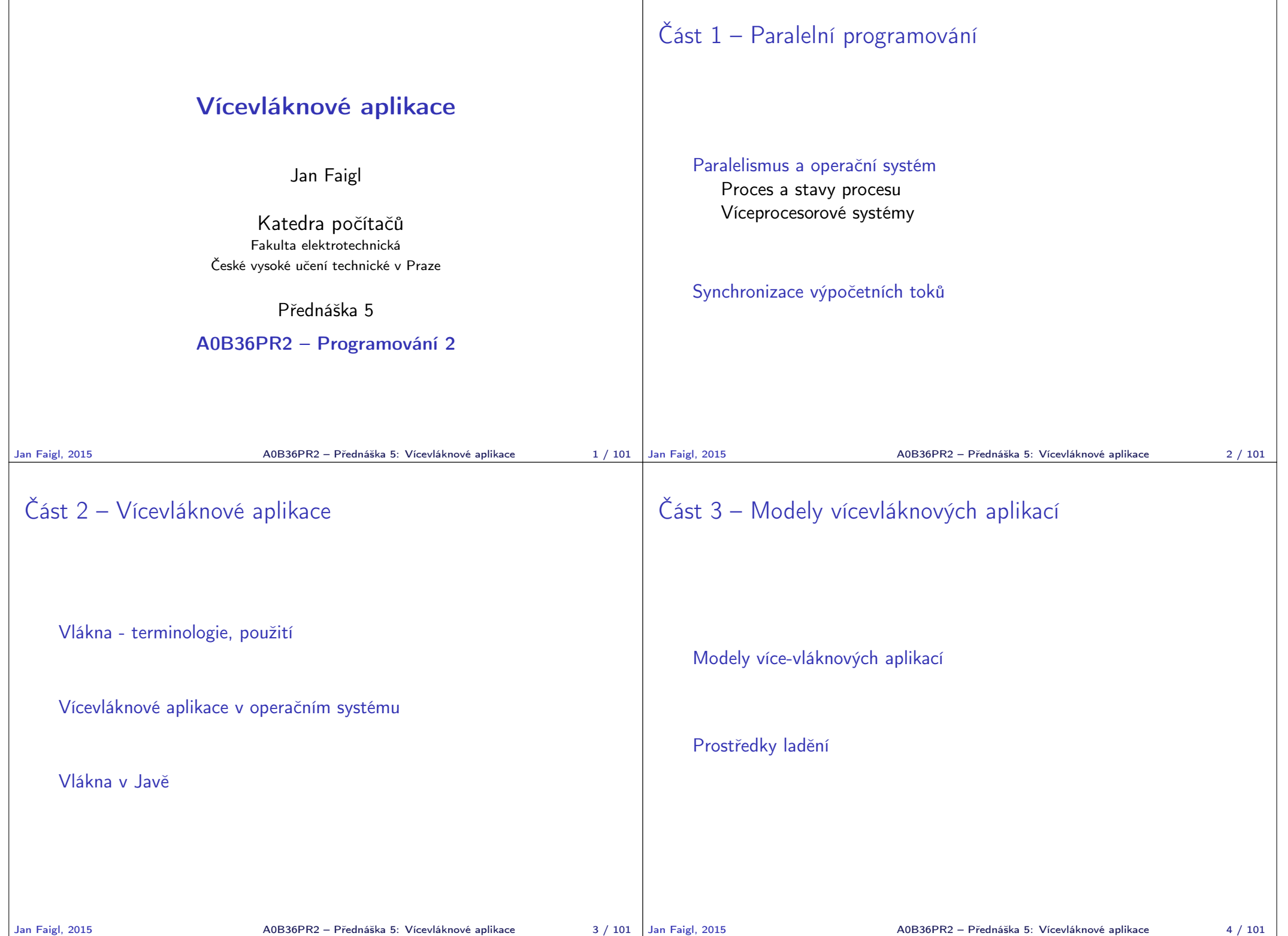

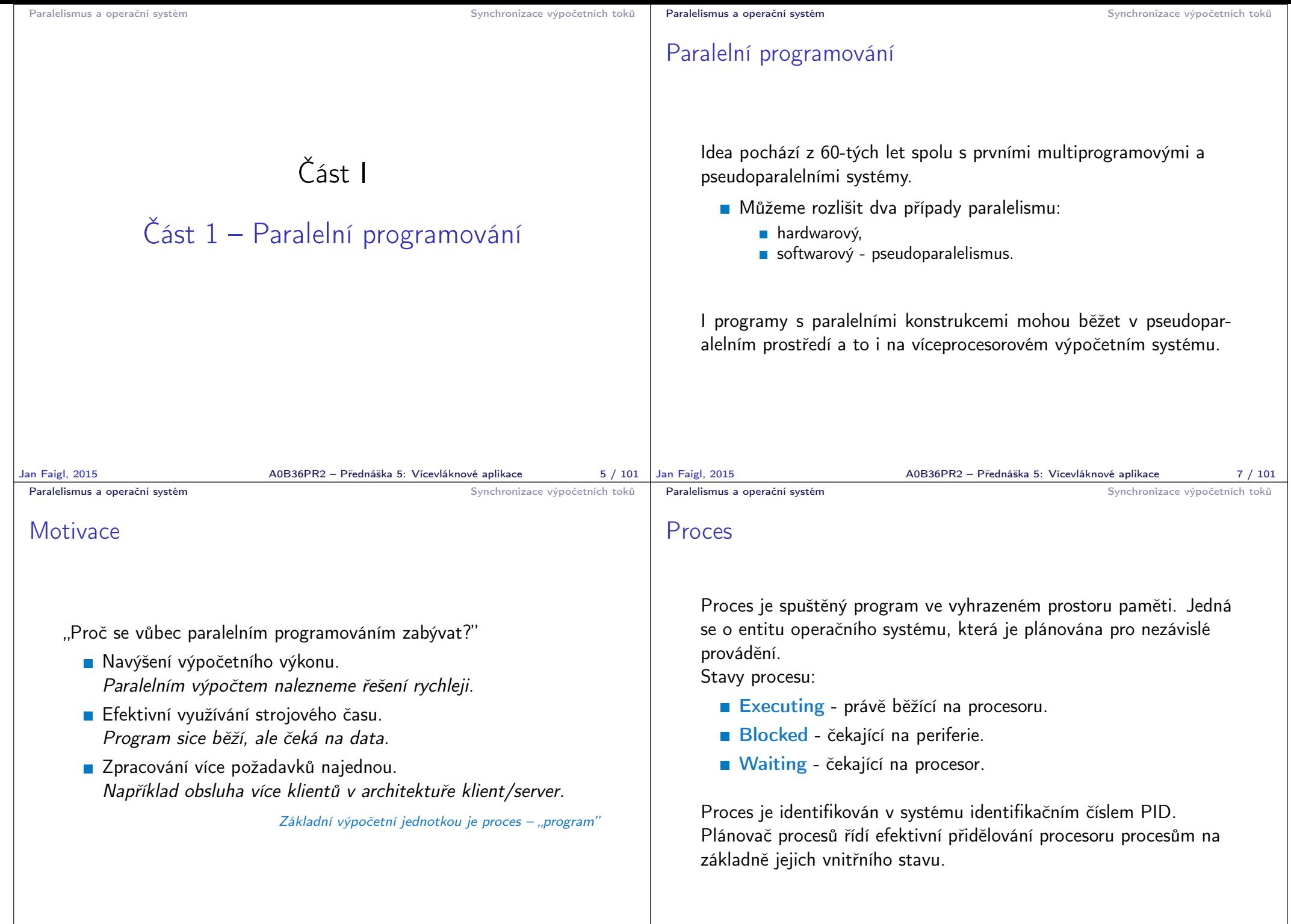

Jan Faigl, 2015 A0B36PR2 – Přednáška 5: Vícevláknové aplikace 8 / 101

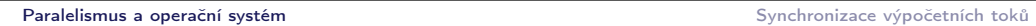

Stavy procesu

# Příklad výpisu procesů

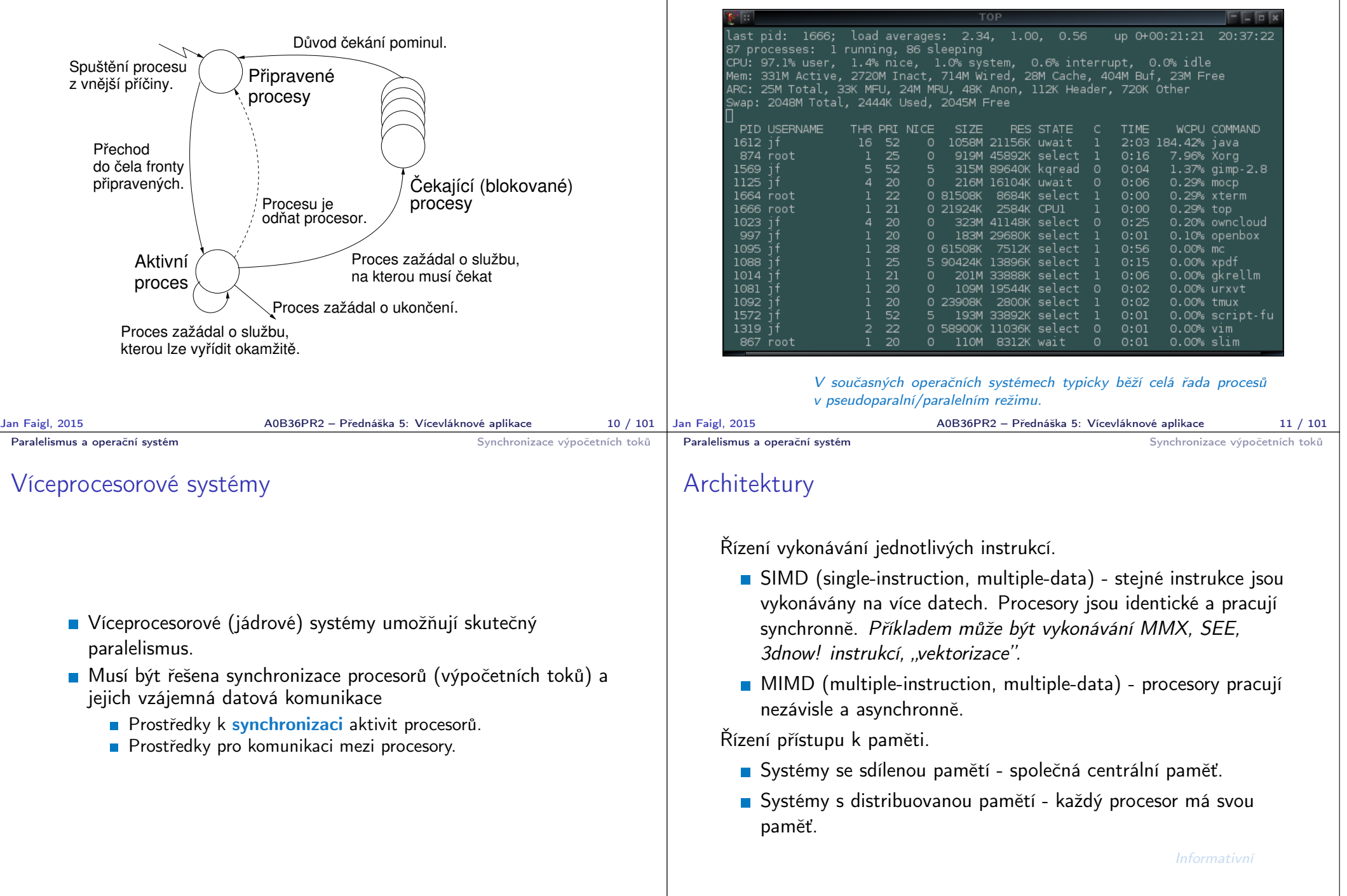

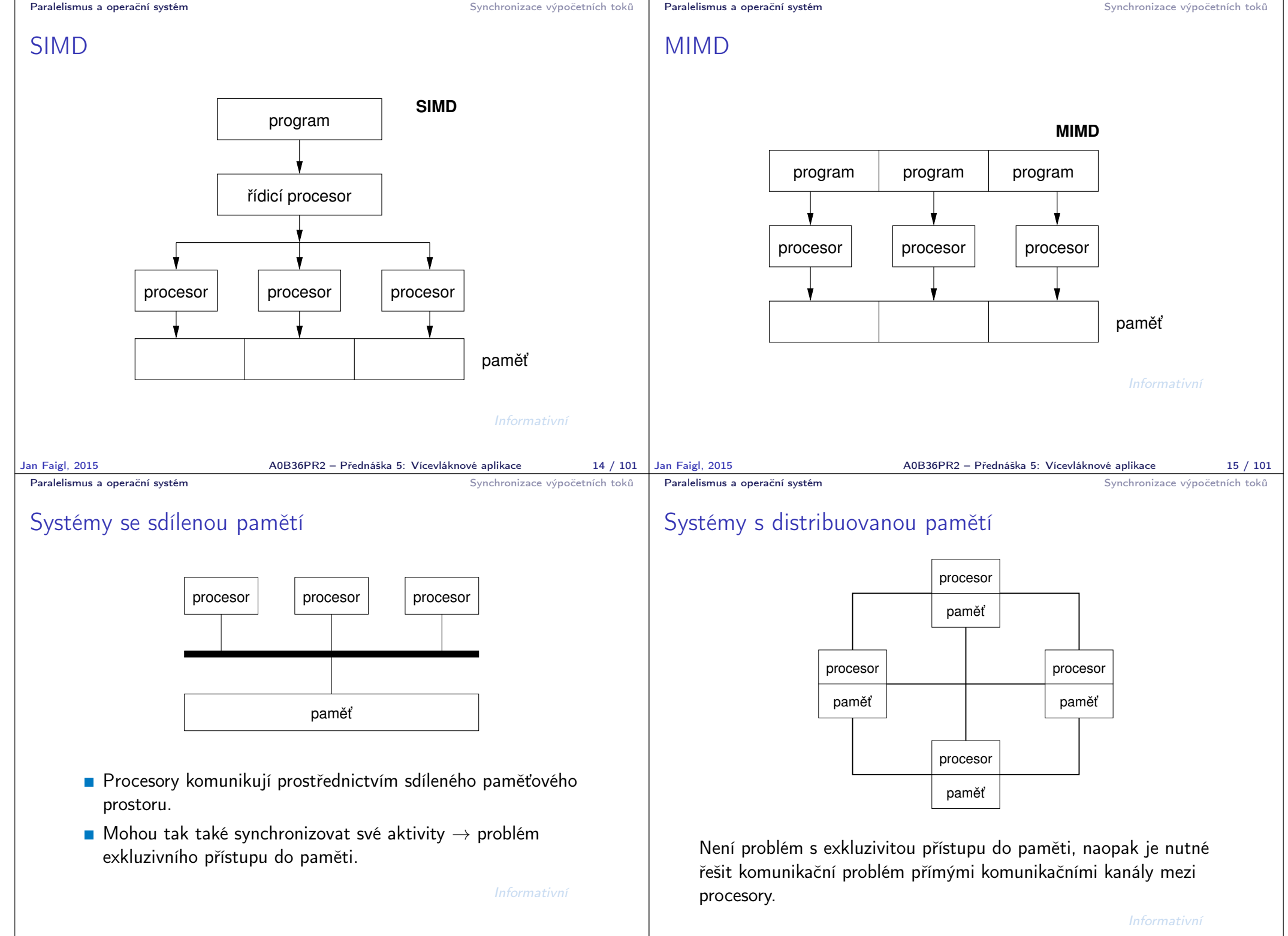

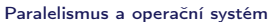

Synchronizace výpočetních toků

#### Úloha operačního systému Operační systém integruje a synchronizuje práci procesorů, odděluje uživatele od fyzické architektury. ■ Operační systém poskytuje: **Prostředky pro tvorbu a rušení procesů. Prostředky pro správu více procesorů a procesů, rozvrhování** procesů na procesory. Systém sdílené paměti s mechanismem řízení. **Mechanismy mezi-procesní komunikace. Mechanismy synchronizace procesů.** V rámci spuštěného Java programu plní virtuální stroj JVM spolu se základními knihovnami JDK roli operačního systému Zapouzdřuje přístup k hw (službám OS) ■ To co platí pro procesy na úrovni OS platí analogicky pro samostatné výpočetní toky v rámci JVM V Javě se jedná o vlákna Jan Faigl, 2015 A0B36PR2 – Přednáška 5: Vícevláknové aplikace 18 / 101 Paralelní zpracování a programovací jazyky **z** Z pohledu paralelního zpracování lze programovací jazyky rozdělit na dvě skupiny 1. Jazyky bez explicitní podpory paralelismu **Paralelní zpracování ponechat na překladači a operačním** systému Např. automatická "vektorizace" **Paralelní konstrukce explicitně označit pro kompilátor.** Např. OpenMP Využití služeb operačního systému pro paralelní zpracování. 2. Jazyky s explicitní podporou paralelismu Nabízejí výrazové prostředky pro vznik nového procesu (výpočetního toku) Granularita procesů - od paralelismu na úrovni instrukcí až po paralelismus na úrovni programů. Jan Faigl, 2015 A0B36PR2 – Přednáška 5: Vícevláknové aplikace 19 / 101 Paralelismus a operační systém Synchronizace výpočetních toků Synchronizace výpočetních toků Klíčovým problémem paralelního programování je jak zajistit efektivní sdílení prostředků a zabránit kolizi Je nutné řešení problémů vzniklých z možného paralelního běhu bez ohledu na to zdali se jedná o skutečně paralelní nebo pseudoparalelní prostředí **Real usage Virtual Thread Real usage Thread Virtual** Paralelismus a operační systém Synchronizace výpočetních toků Problém souběhu – příklad Současná aktualizace zůstatku na účtě může vést bez exkluzivního přístupu k různým výsledkům balance get actual \$5 mil. +\$50 mil. +\$55 mil. −\$10 mil. \$5 mil. −\$5 mil. balance get actual \$5 mil. −\$5 mil. \$5 mil. \$55 mil. write new balance

Je nutné zajistit alokování zdrojů a exkluzivní (synchronizovaný) přístup jednotlivých procesů ke sdílenému prostředku (bankovnímu účtu).

**view**

**of the CPU execution**

Jan Faigl, 2015 A0B36PR2 – Přednáška 5: Vícevláknové aplikace 21 / 101

**view**

**of dual core CPU**

**execution**

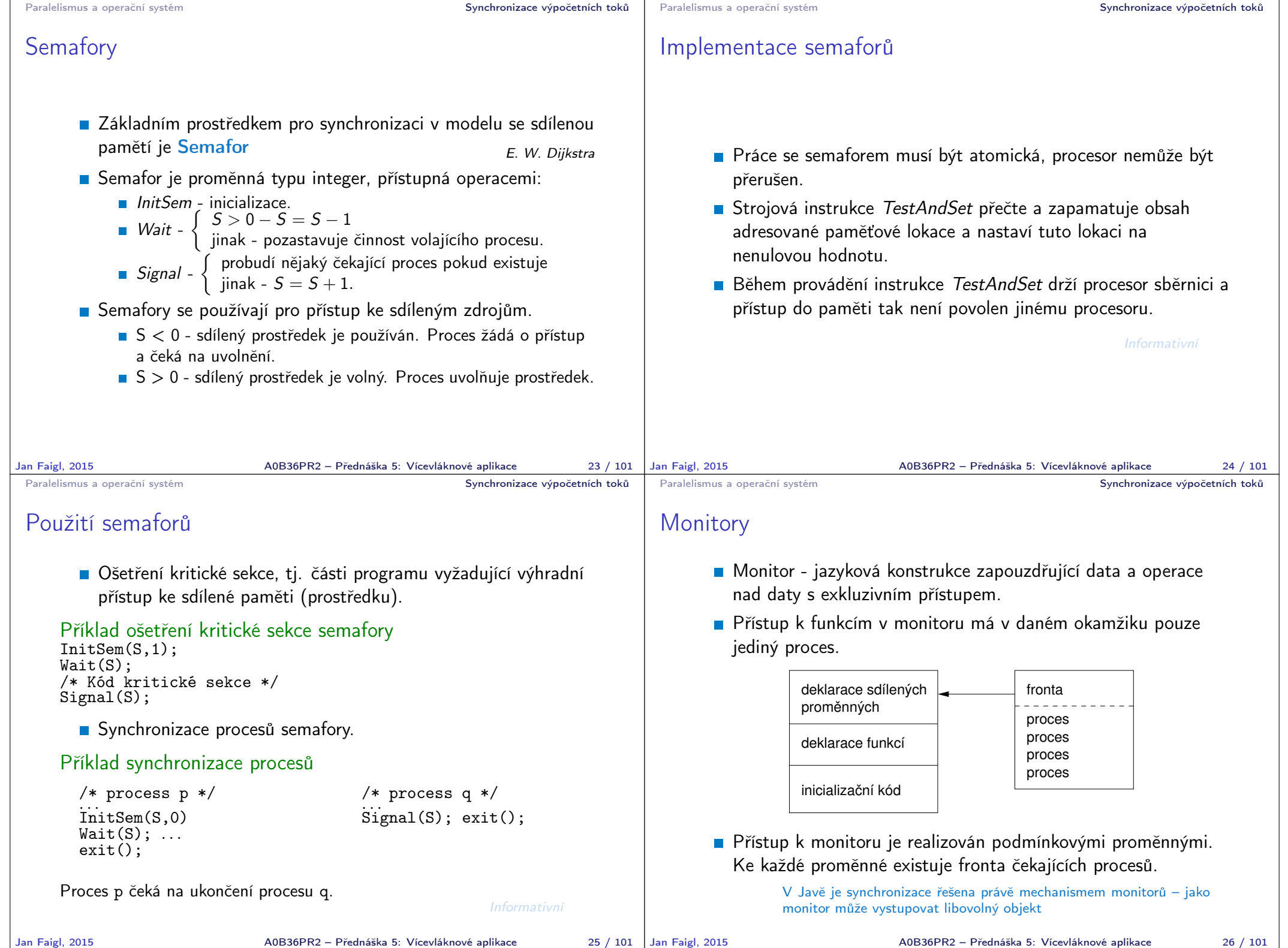

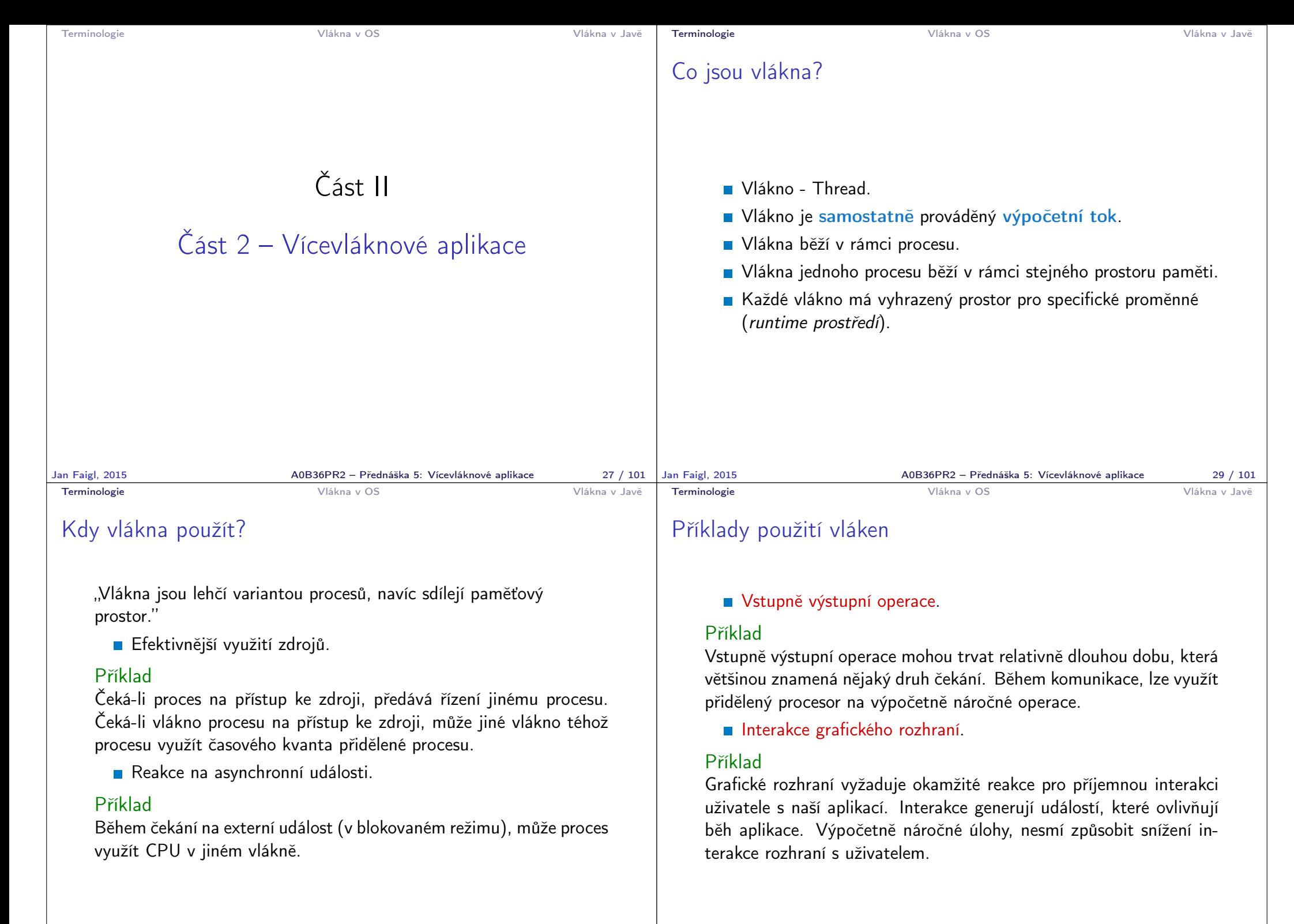

A0B36PR2 – Přednáška 5: Vícevláknové aplikace 31 / 101

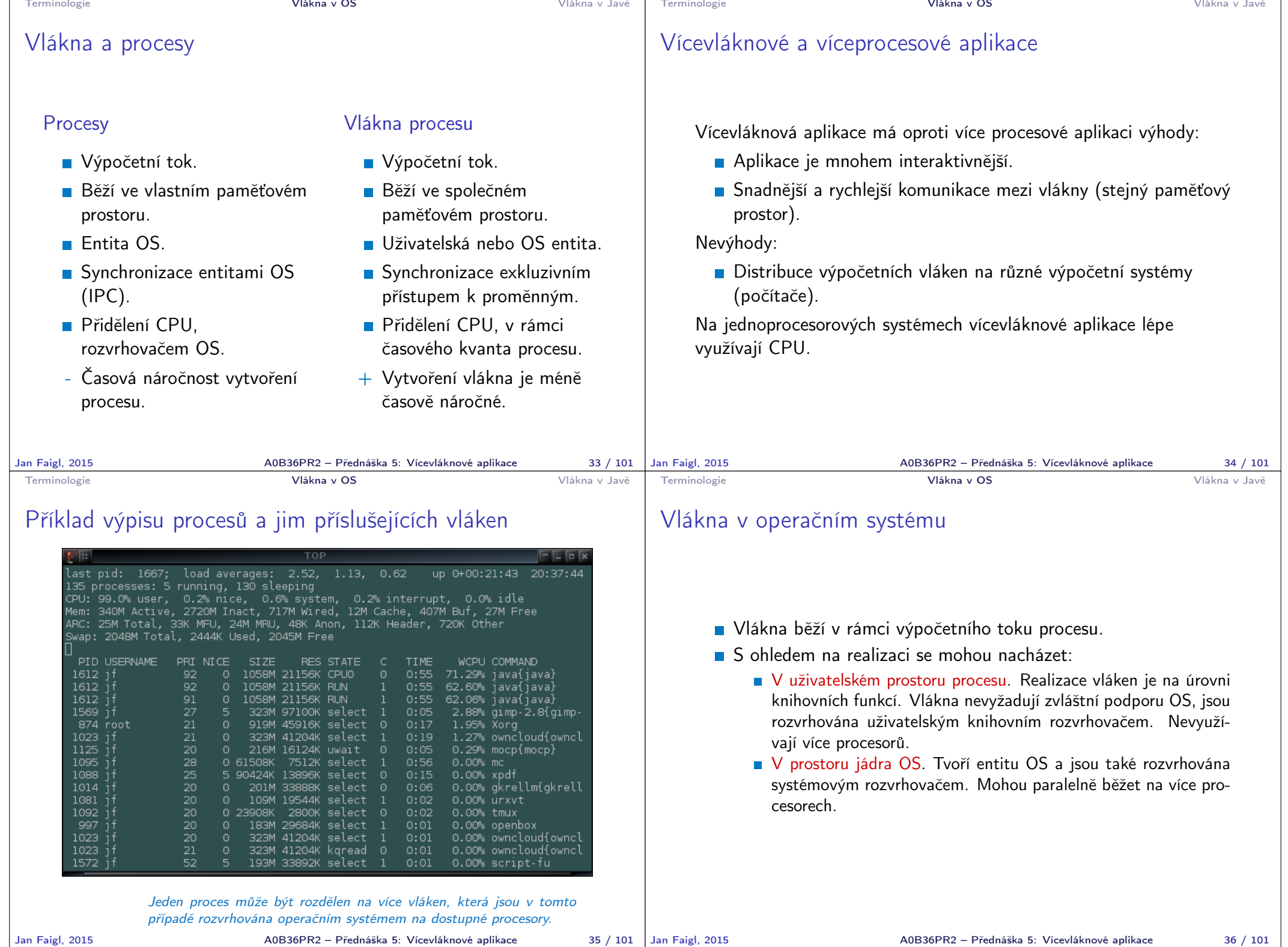

▔  $\overline{\phantom{0}}$ 

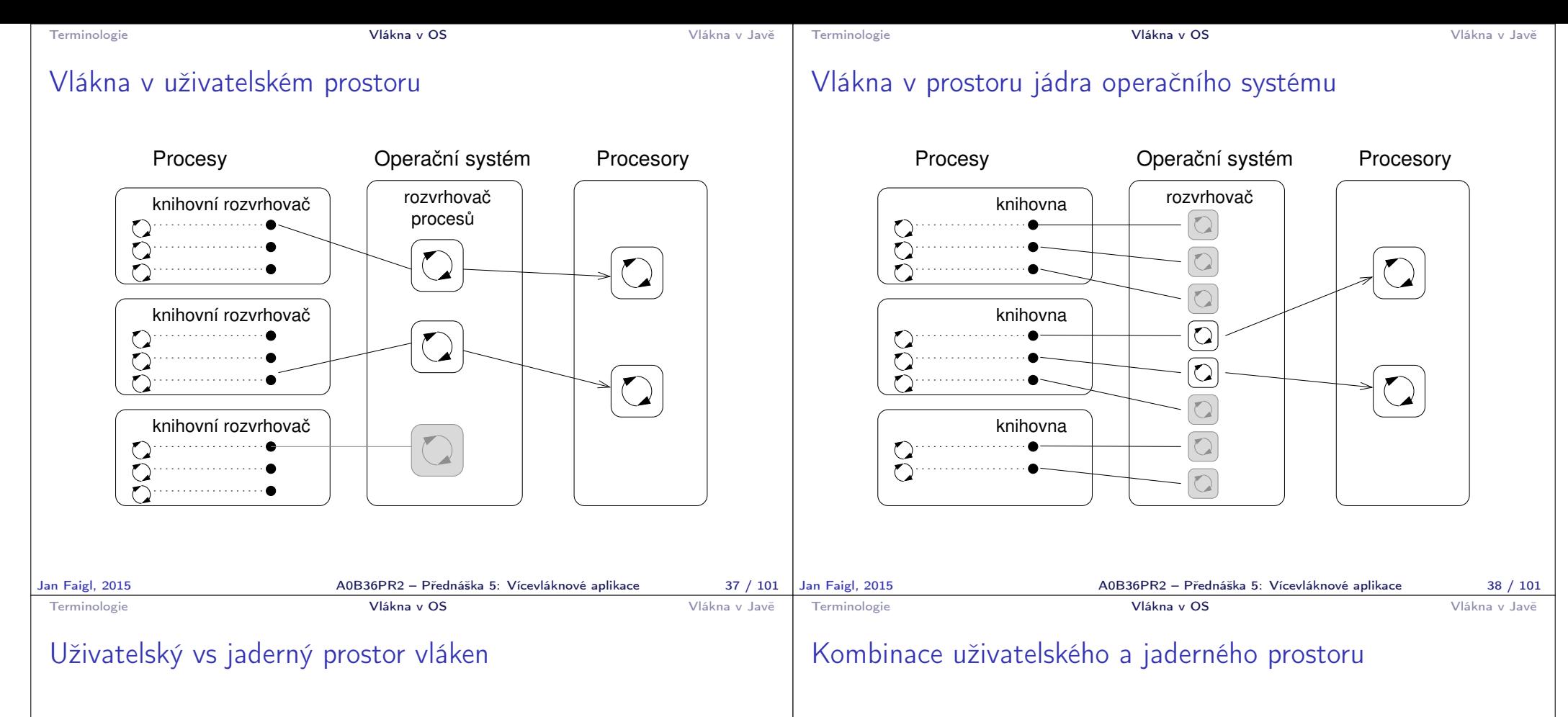

### Uživatelský prostor

- + Není potřeba podpory OS.
- + Vytvoření nepotřebuje náročné systémové volání.
- Priority vláken se uplatňují pouze v rámci přiděleného časového kvanta procesu.
- Nemohou běžet paralelně.

#### Prostor jádra

- + Vlákna jsou rozvrhována kompetitivně v rámci všech vláken v systému.
- + Vlákna mohou běžet paralelně.
- Vytvoření vláken je časové náročnější.

Vyšší počet vláken, které jsou rozvrhována OS mohou zvyšovat režii. Moderní operační systémy implementují " $O(1)$  rozvrhovače".

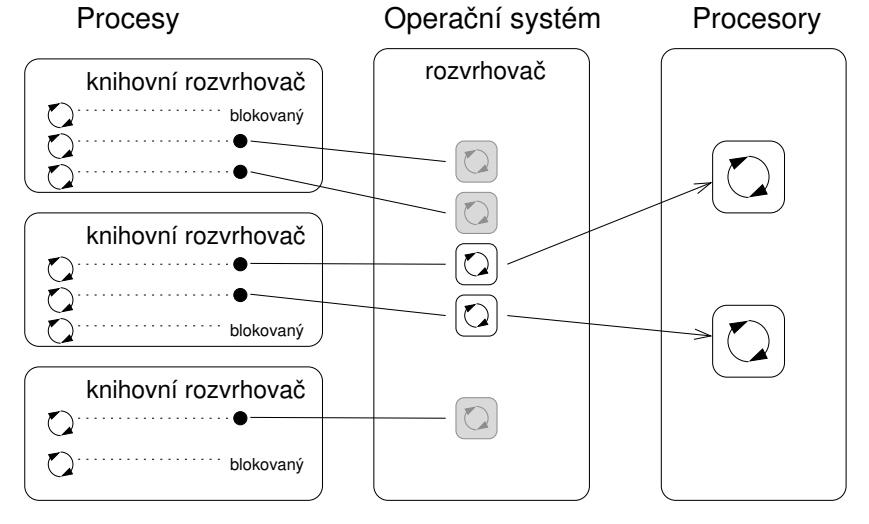

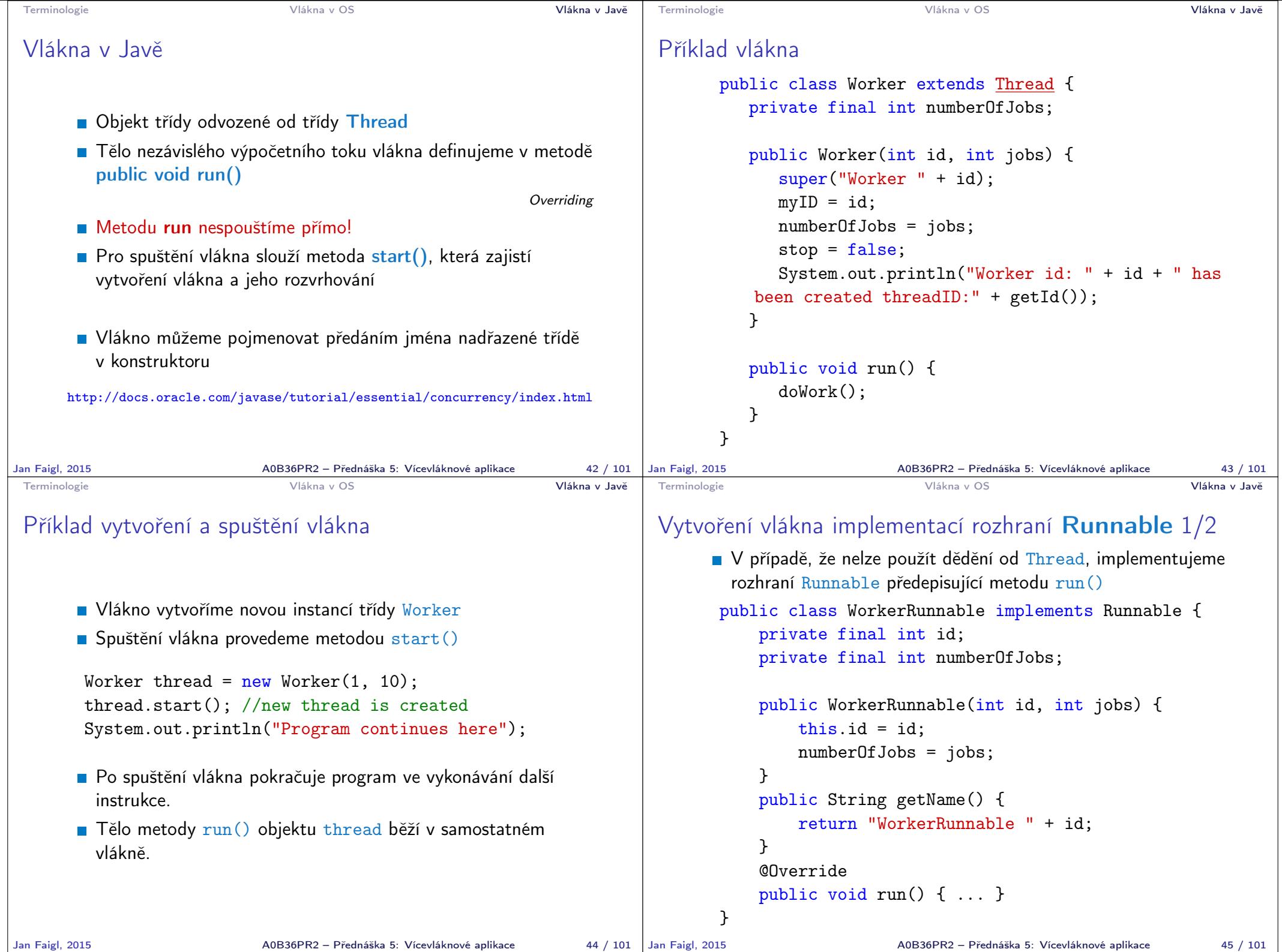

```
Terminologie Vlákna v OS Vlákna v Javě
 Vytvoření vlákna implementací rozhraní Runnable 2/2
      Vytvoření vlákna a spuštění je přes instanci třídy Thread
       WorkerRunnable worker = new WorkerRunnable(1, 10);
       Thread thread = new Thread(worker, worker.getName());
       thread.start();
      Aktuální výpočetní tok (vlákno) lze zjistit voláním
        Thread.currentThread()
       public void run() {
          Thread thread = Thread.currentThread();
          for (int i = 0; i < number0fJobs; ++i) {
             System.out.println("Thread name: " + thread.
          getName());
          }
       } lec05/WorkerRunnable
Jan Faigl, 2015 A0B36PR2 – Přednáška 5: Vícevláknové aplikace 46 / 101
                                                                    Terminologie Vlákna v OS Vlákna v Javě
                                                                   Vlákna v Javě – metody třídy Thread
                                                                         ■ String getName() – jméno vlákna
                                                                         ■ boolean isAlive() – test zdali vlákno běží
                                                                         void join() – pozastaví volající vlákno dokud příslušné vlákno
                                                                           není ukončeno
                                                                         static void sleep() – pozastaví vlákno na určenou dobu
                                                                         int getPriority() – priorita vlákna
                                                                         static void yield() – vynutí předání řízení jinému vláknu
                                                                  Jan Faigl, 2015 A0B36PR2 – Přednáška 5: Vícevláknové aplikace 47 / 101
 Terminologie Vlákna v OS Vlákna v Javě
 Příklad čekání na ukončení činnosti vlákna – 1/2
      Vytvoříme třídu DemoThreads, která spustí "výpočet"
        v numberOfThreads paralelně běžících vláknech
           ArrayList<Worker threads = new ArrayList();
           for (int i = 0; i \lt numberOfThreads; ++i) {
              threads.add(new Worker(i, 10));
           }
           // start threads
           for (Thread thread : threads) {
              thread.start();
           }
      Po skončení hlavního vlákna program (JVM) automaticky čeká
        až jsou ukončeny všechna vlákna
      Tomu můžeme zabránit nastavením vlákna do tzv. Daemon
        režimu voláním setDaemon(true)
Jan Faigl, 2015 AOB36PR2 – Přednáška 5: Vícevláknové aplikace 48 / 101 | Jan Faigl, 2015
                                                                    Terminologie Vlákna v OS Vlákna v Javě
                                                                    Příklad čekání na ukončení činnosti vlákna – 2/2
                                                                         Nastavíme vlákna před spuštěním
                                                                          for (Thread thread : threads) {
                                                                             thread.setDaemon(true);
                                                                             thread.start();
                                                                          }
                                                                                                    V tomto případě se aplikace ihned ukončí.
                                                                         Pro čekání na ukončení vláken můžeme explicitně použít
                                                                           metodu join().
                                                                          try {
                                                                             for (Thread thread : threads) {
                                                                                thread.join();
                                                                             }
                                                                          } catch (InterruptedException e) {
                                                                             System.out.println("Waiting for the thread ...");
                                                                                                                } lec05/DemoThreads
                                                                                             Jan Faigl, 2015 A0B36PR2 – Přednáška 5: Vícevláknové aplikace 49 / 101
```
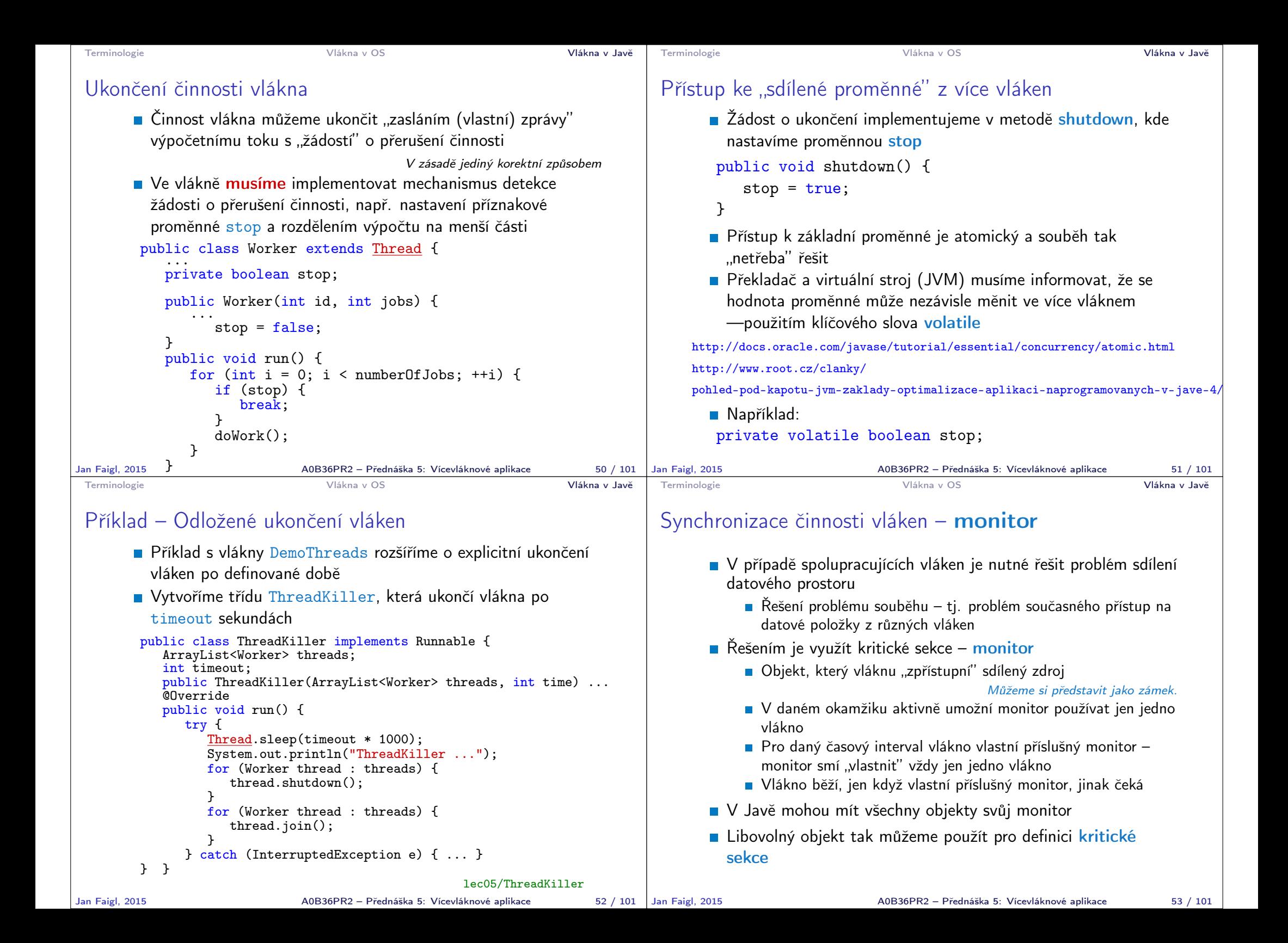

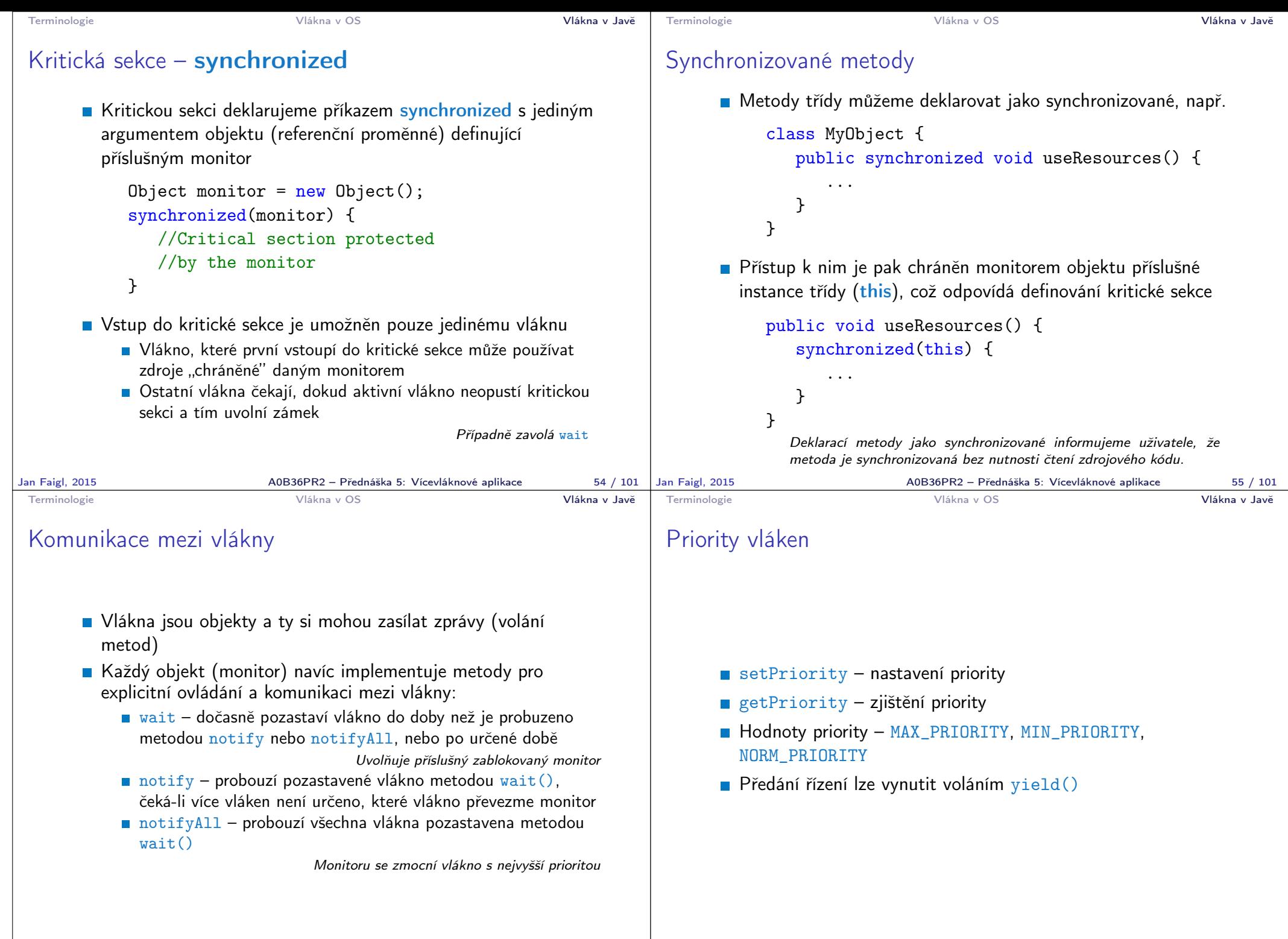

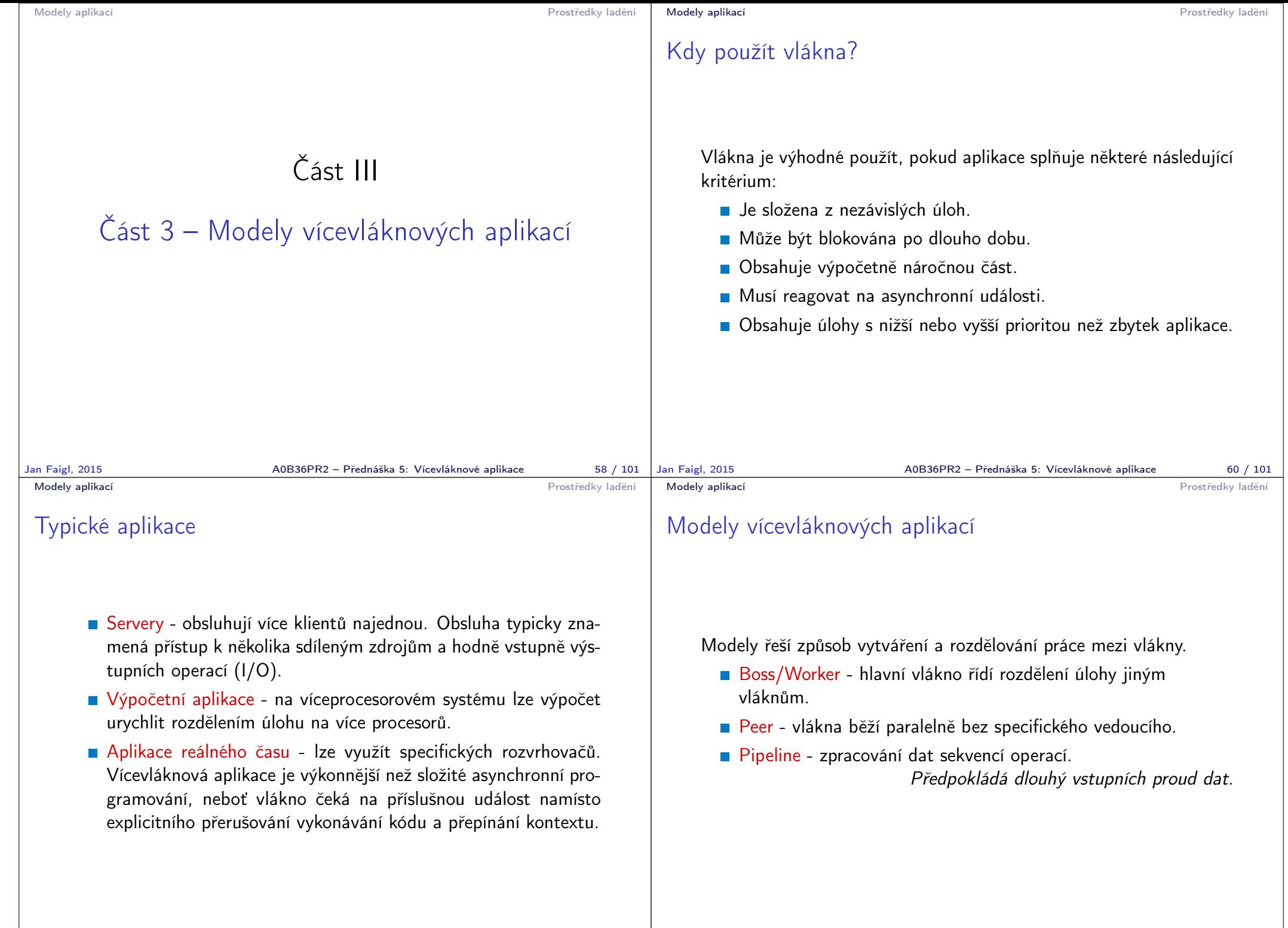

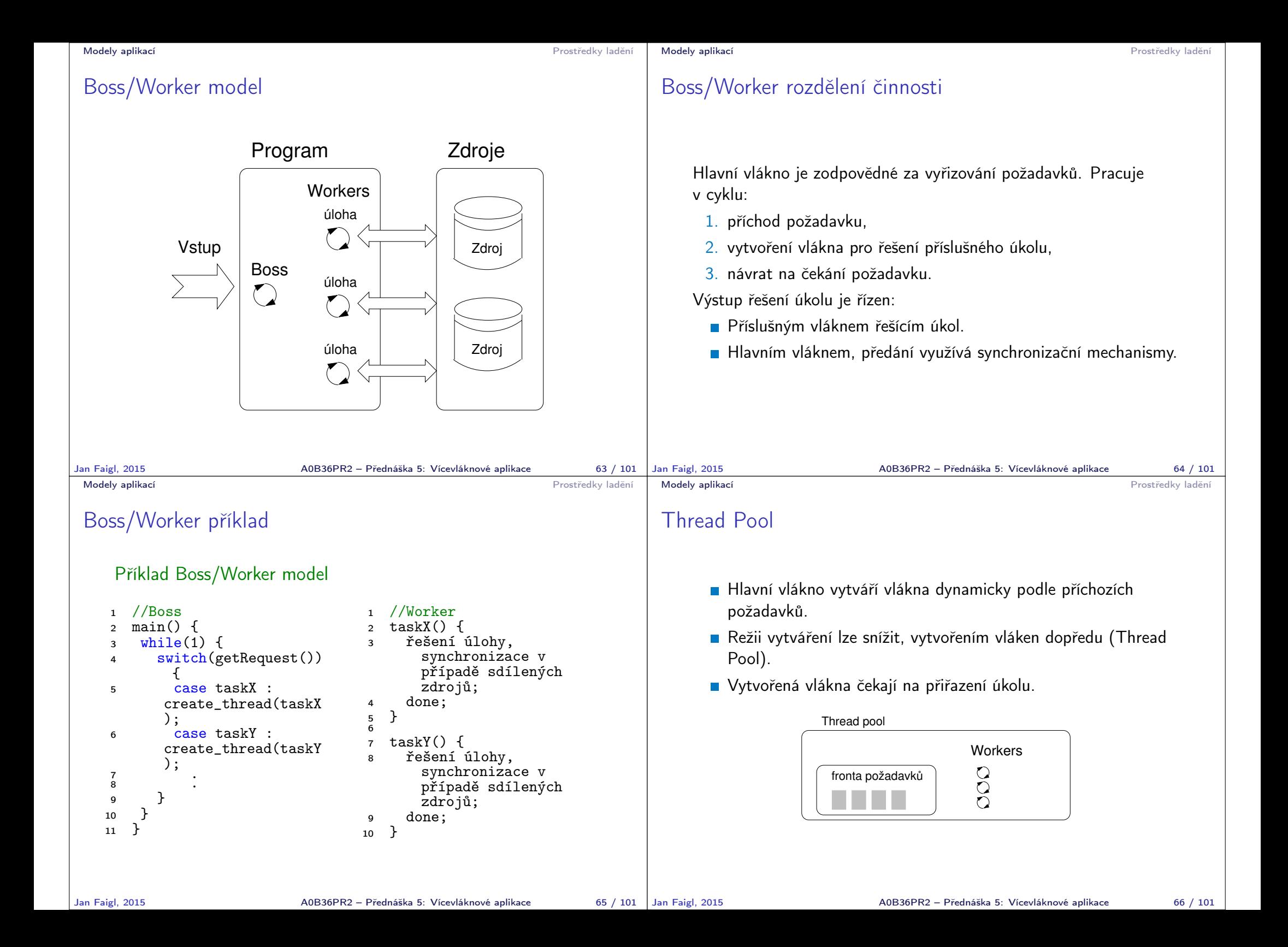

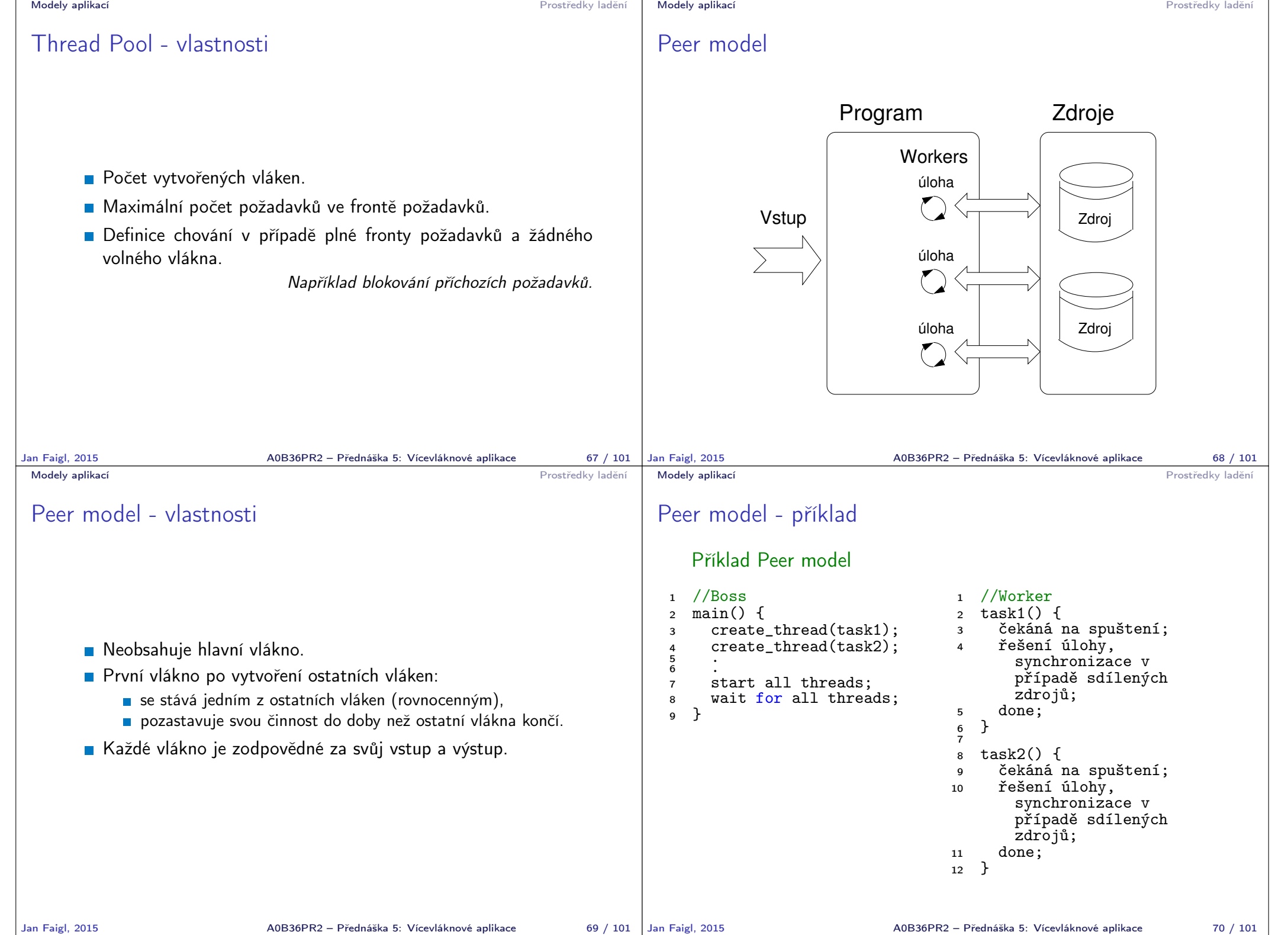

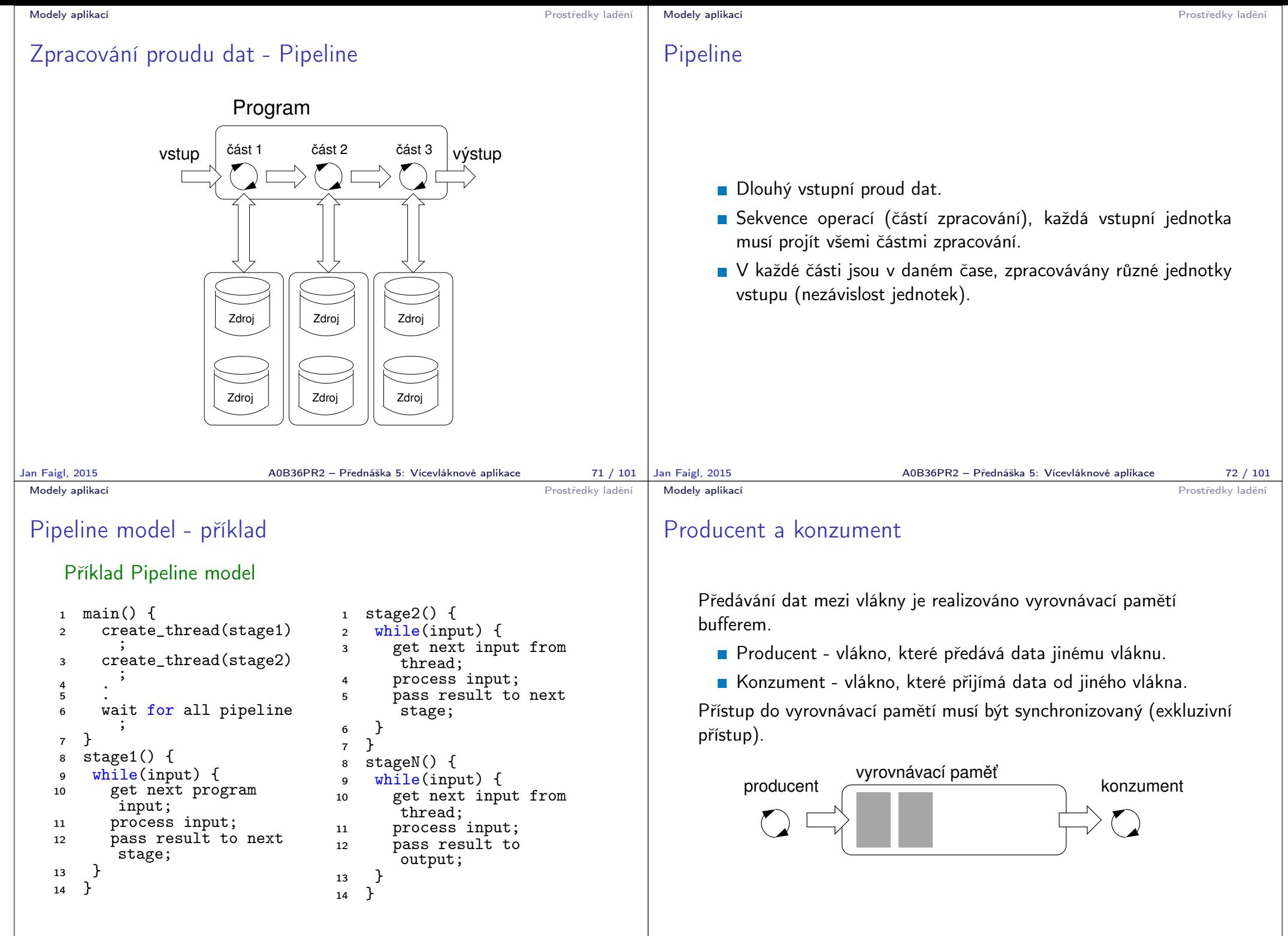

Jan Faigl, 2015 A0B36PR2 – Přednáška 5: Vícevláknové aplikace 73 / 101

Modely aplikací **Modely aplikací a prostředky ladění** Prostředky ladění

# Označení kritické sekce – Mutex

- $\blacksquare$  Mutex představuje "zámek" kritické sekce analogie synchronized monitoru
- Jedná se vlastně o semafor s hodnotou 1 nebo 0
- Základní operace:
	- Lock uzamknutí mutexu (přiřazení mutexu vláknu). Pokud nelze mutex získat, vlákno přechází do blokovaného režimu a čeká na uvolnění zámku.
	- **Unlock** uvolnění zámku. Pokud jiná vlákna čekají na uvolnění, je vybráno jedno vlákno, které mutex získá.
- Rozšířené modely:
	- Rekursivní vícenásobné zamykání stejným vláknem.
	- Try okamžitý návrat pokud není možné mutex získat.
	- Timed pokus o získání zámku s omezenou dobou čekání.

## Funkce a paralelismus

Při paralelním běhu programu mohou být funkce volány vícenásobně. Funkce jsou :

reentrantní - V jediném okamžiku může být stejná funkce vykonávána současně

Např. vnořená obsluha přerušení

thread-safe - Funkci je možné současně volat z více vláken

Dosažení těchto vlastností:

- Reentrantní funkce nezapisují do statických dat, nepracují s globálními daty.
- **Thread-safe funkce využívají synchronizačních primitiv při přís**tupu ke globálním datům.

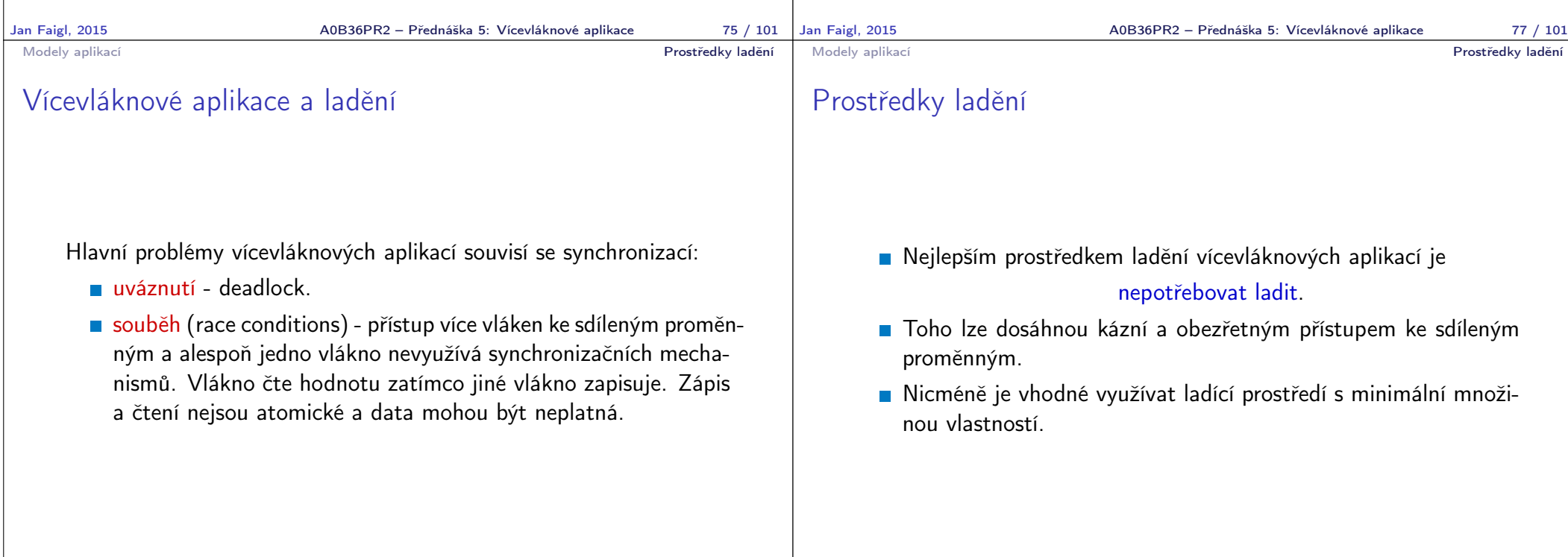

Informativní

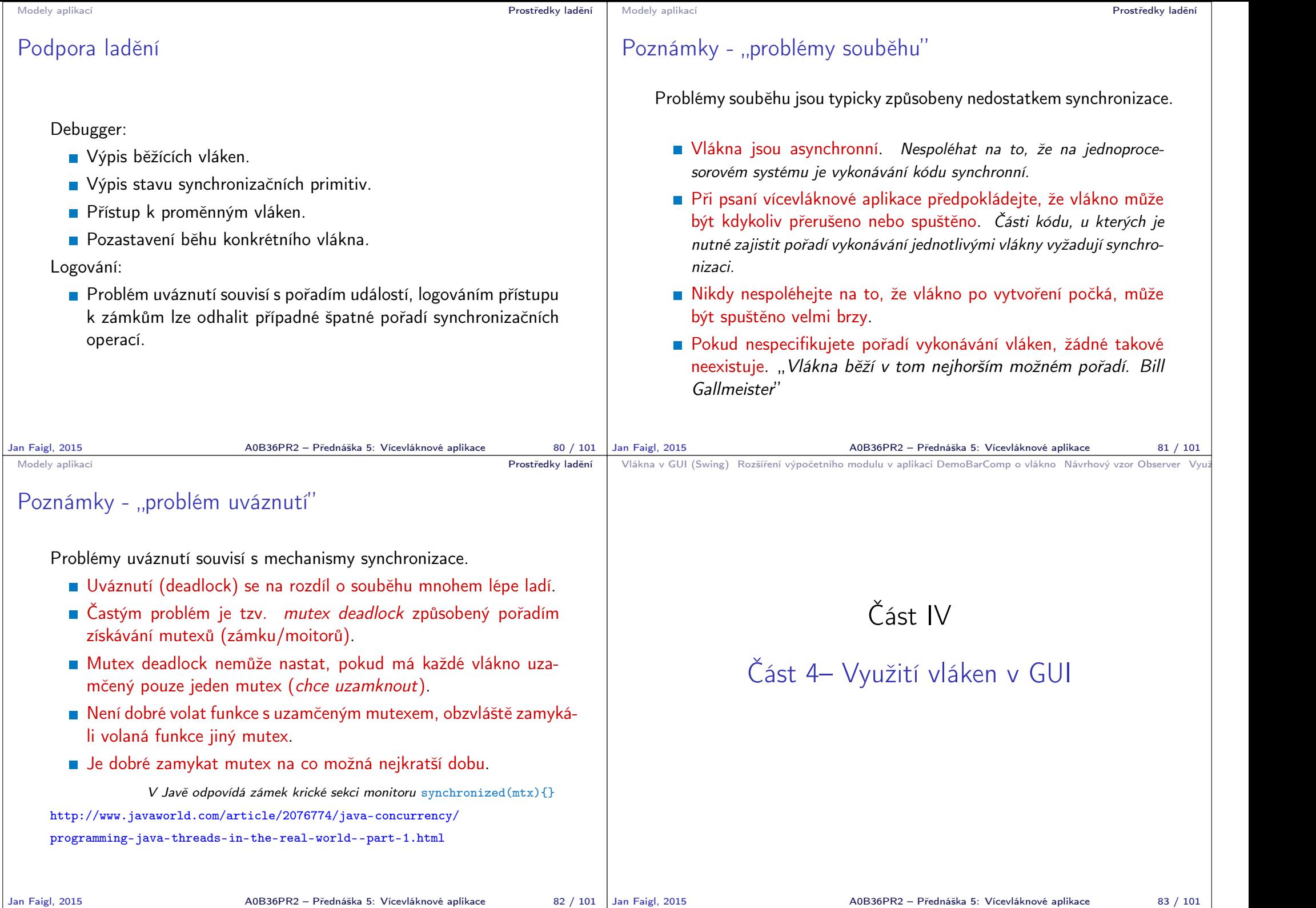

A0B36PR2 – Přednáška 5: Vícevláknové aplikace 83 / 101

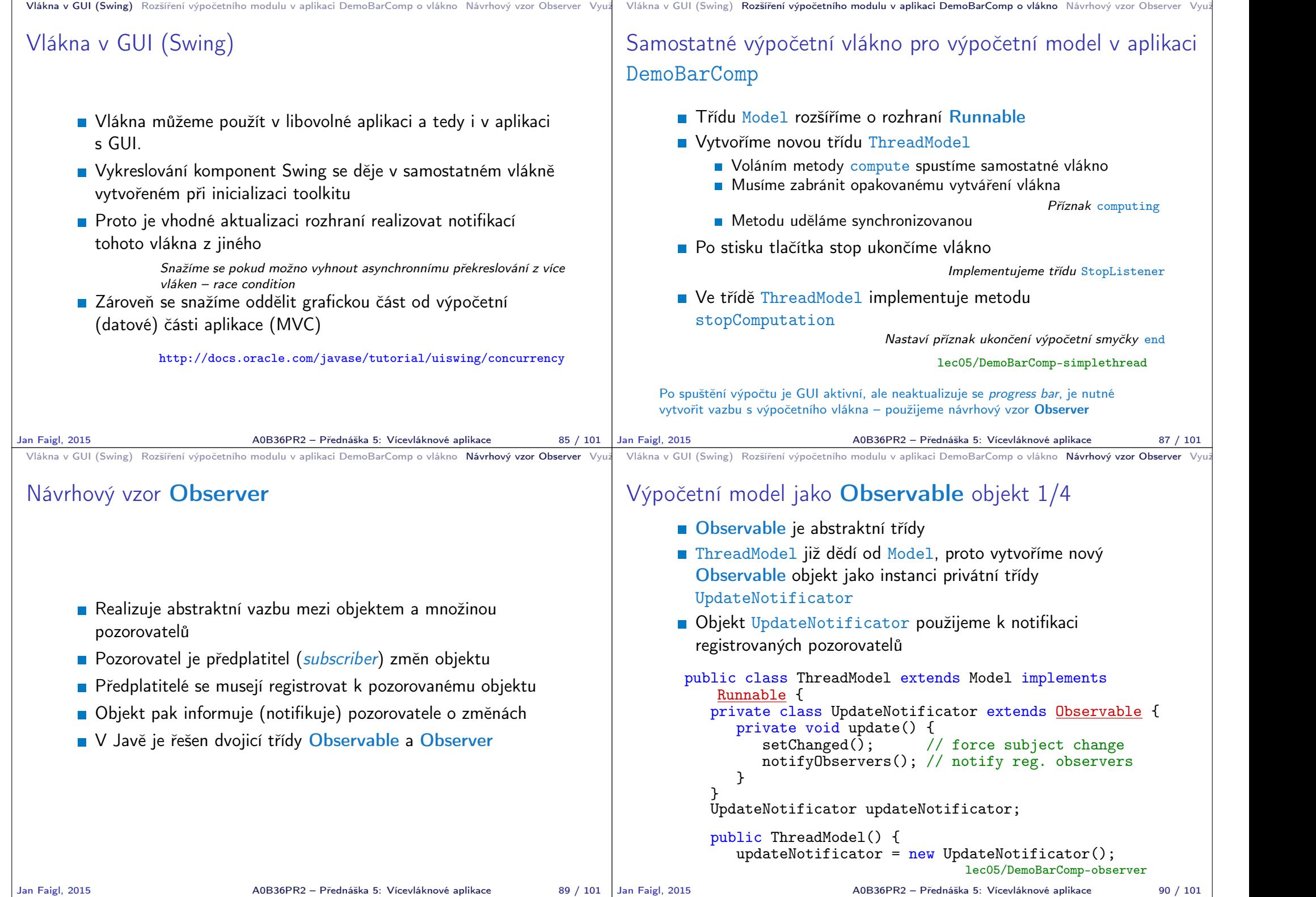

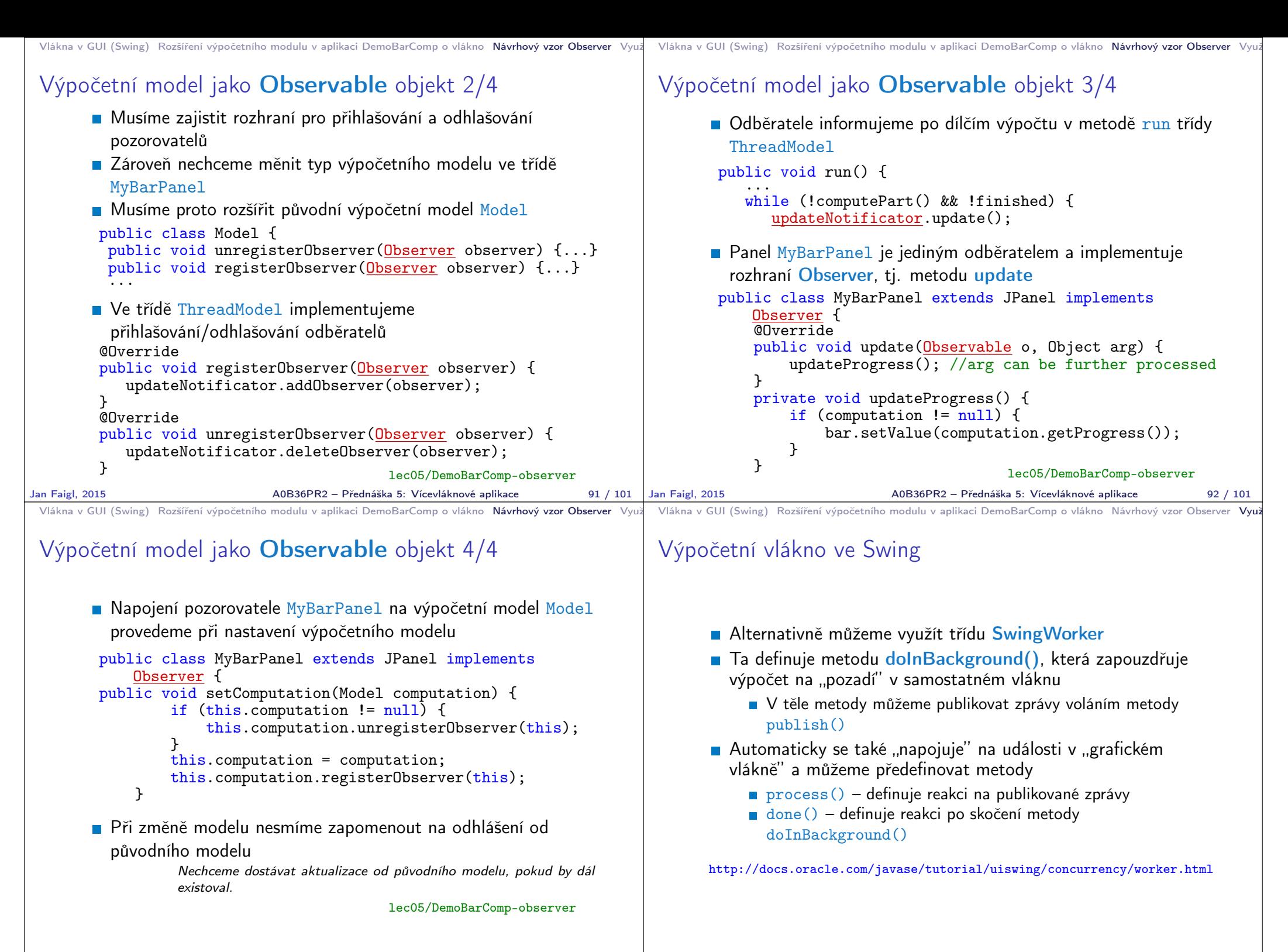

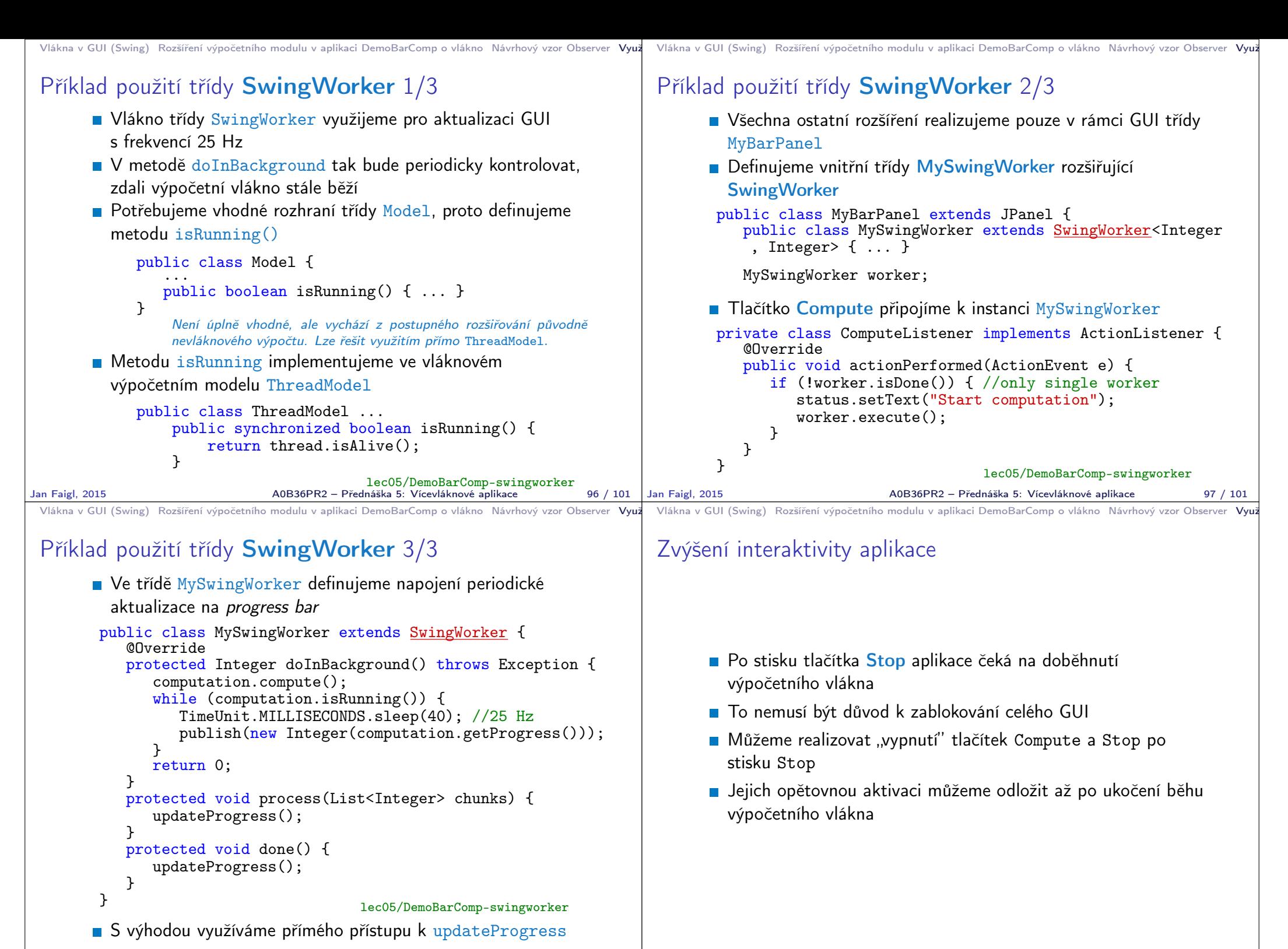

A0B36PR2 – Přednáška 5: Vícevláknové aplikace 99 / 101

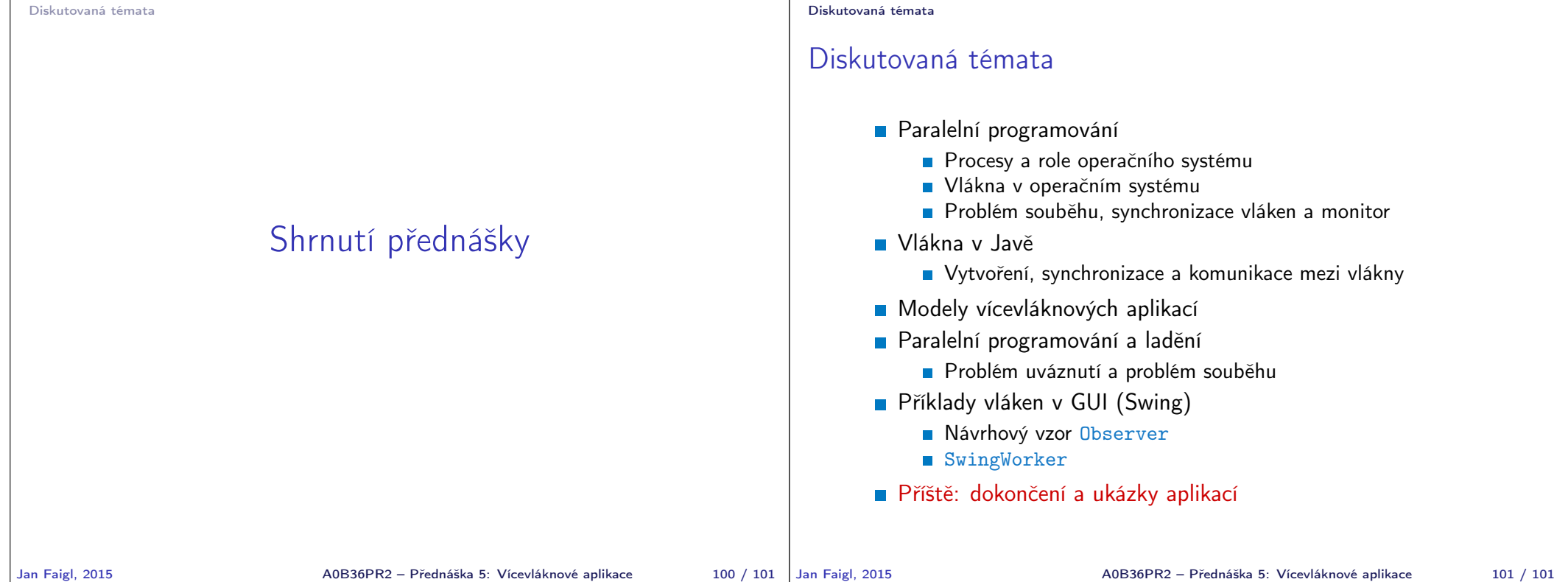